¿Ya no quieres est[ar en e](https://www.reporte3.mx/?p=34218)se grupo de Whats de la prepa pero no quieres que sepan que te fuiste?

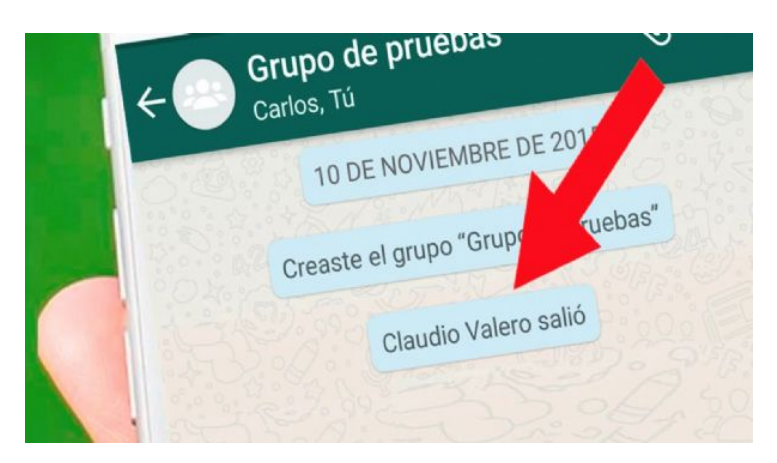

Entre la enorme gama de trucos que cada día se descubren sobre la aplicación más usada de mensajería, destaca ahora la de poder salirte del grupo ese que no toleras y sin que nadie se dé cuenta.

Primero abres al chat grupal del cual deseas deshacerte y presiona los tres puntos que se encuentran en la esquina superior.

Luego lo que tienes que hacer es ingresar a la sección de información de grupo y cuando estés ahí solo pones en modo silencio la conversación durante un año.

Después debes ingresar a ?información del grupo? y haz clic en ?notificaciones personalizadas?.

Ya ahí, deberás de desactivar ?notificaciones y avisos?, con esta acción no volverás a ver notificaciones ni recibirás alertas del grupo.

Por último, archivas el grupo, esto hará que no vuelvas a ver lo que han escrito o a quienes se han agregado a la conversación.